#### МИНИСТЕРСТВО ОБРАЗОВАНИЯ И НАУКИ ЧЕЧЕНСКОЙ РЕСПУБЛИКИ

#### **ПРИКАЗ**

«23» O8 2016 г.

 $N_2$  1128-1

г. Грозный

Об утверждении Плана действий по обеспечению введения ФГОС ОВЗ в Чеченской Республике

С целью подготовки и организованного введения с 01.09.2016 года федерального государственного образовательного стандарта начального общего образования обучающихся с ограниченными возможностями здоровья и федерального государственного образовательного стандарта образования обучающихся с умственной отсталостью (интеллектуальными нарушениями) (далее - ФГОС ОВЗ) в Чеченской Республике

#### ПРИКАЗЫВАЮ:

1. Утвердить План действий по обеспечению введения ФГОС ОВЗ в Чеченской Республике согласно приложению.

2. Отделу национальной образовательной политики и регионального сотрудничества (Султанова Х.З.) довести приказ до сведения руководителей органов управления образованием администраций муниципальных районов и городских округов Чеченской Республики и руководителей государственных образовательных учреждений, подведомственных Министерству образования и науки Чеченской Республики.

3. Контроль за исполнением настоящего приказа возложить на заместителя министра Усманова А.Р.

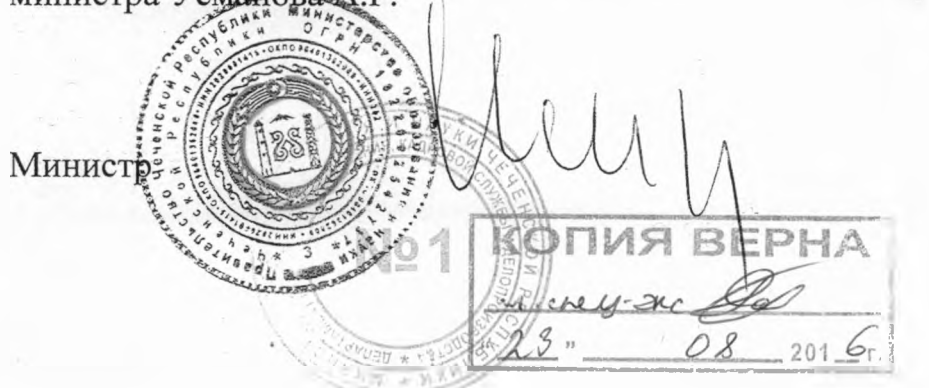

И.Б. Байханов

План действий

Приложение к приказу

 $2016.6$  No  $1128 - 6$ 

Чеченской Республики

Министерства образования и науки

OT  $\&$   $23$  »

по обеспечению введения федерального государственного образовательного стандарта начального общего образования обучающихся с ограниченными возможностями здоровья и федерального государственного образовательного стандарта образования обучающихся с умственной отсталостью (интеллектуальными нарушениями) в Чеченской Республике на 2016 - 2017 учебный год

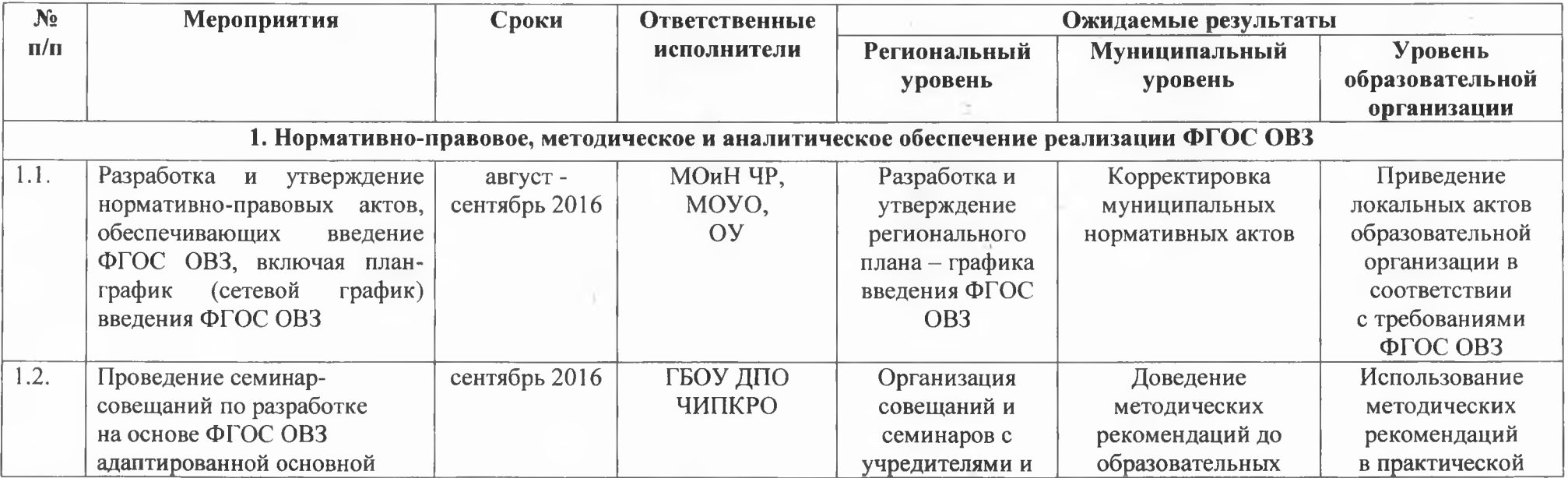

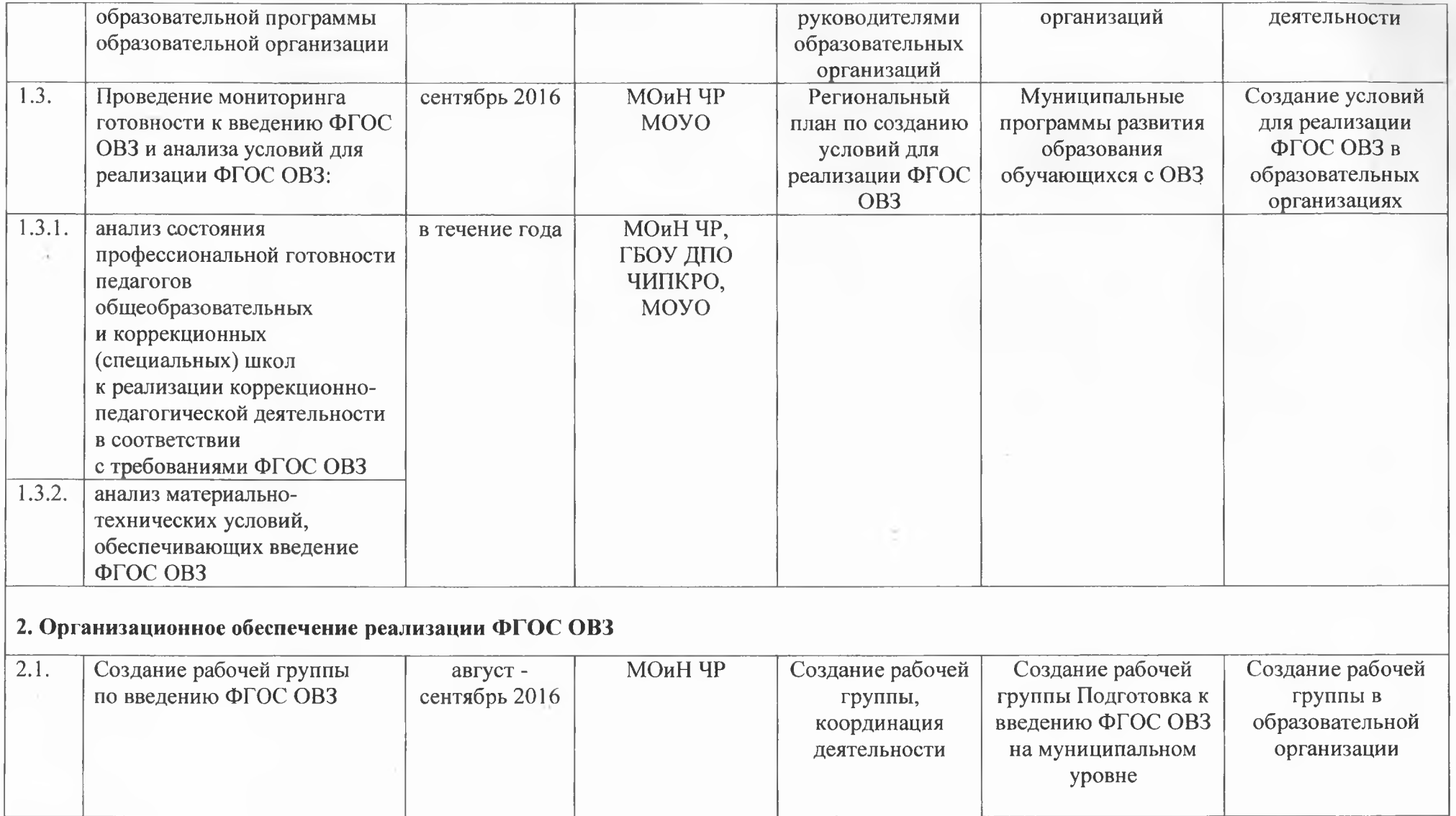

 $\mathbf{v}$ 

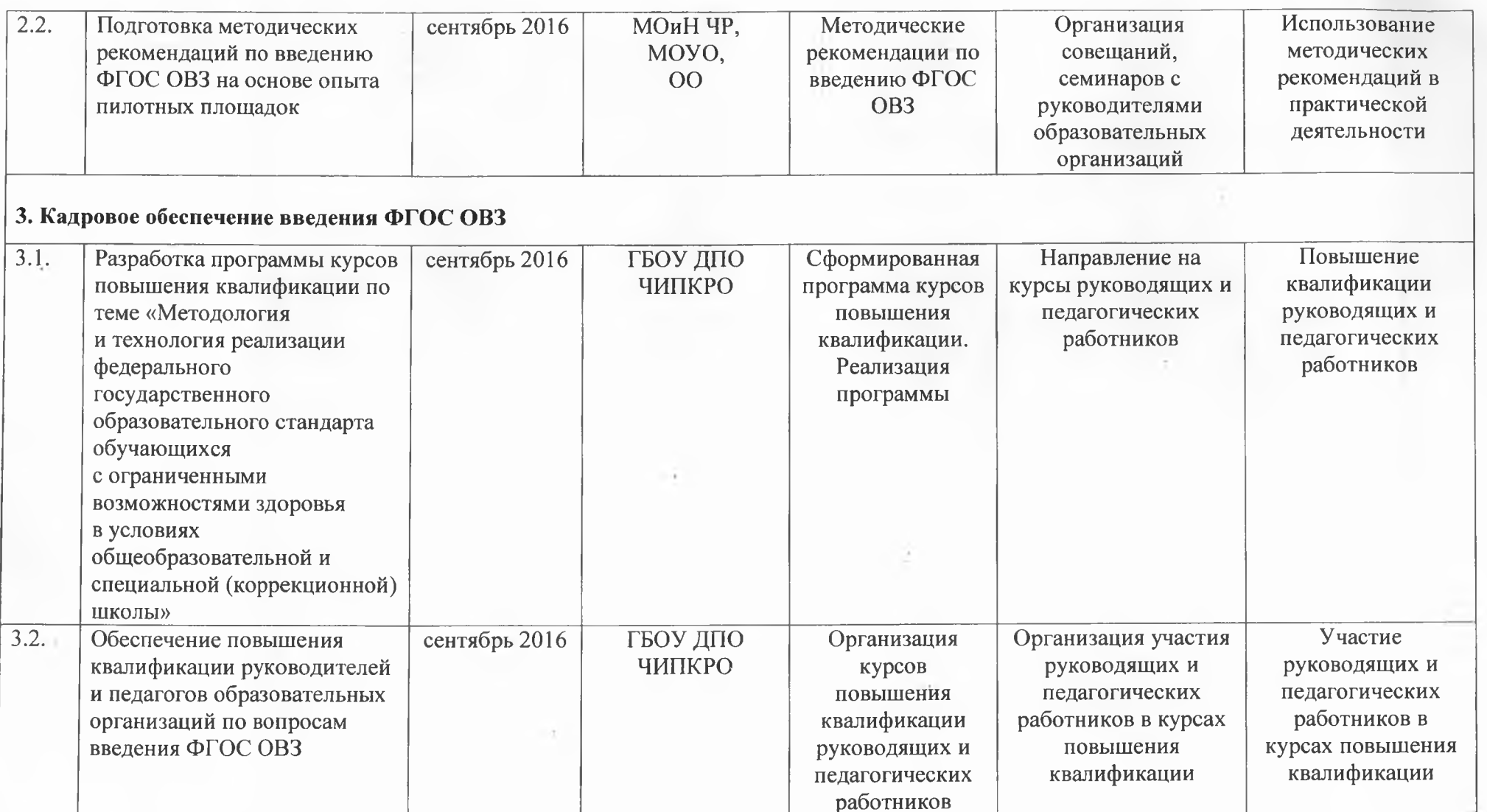

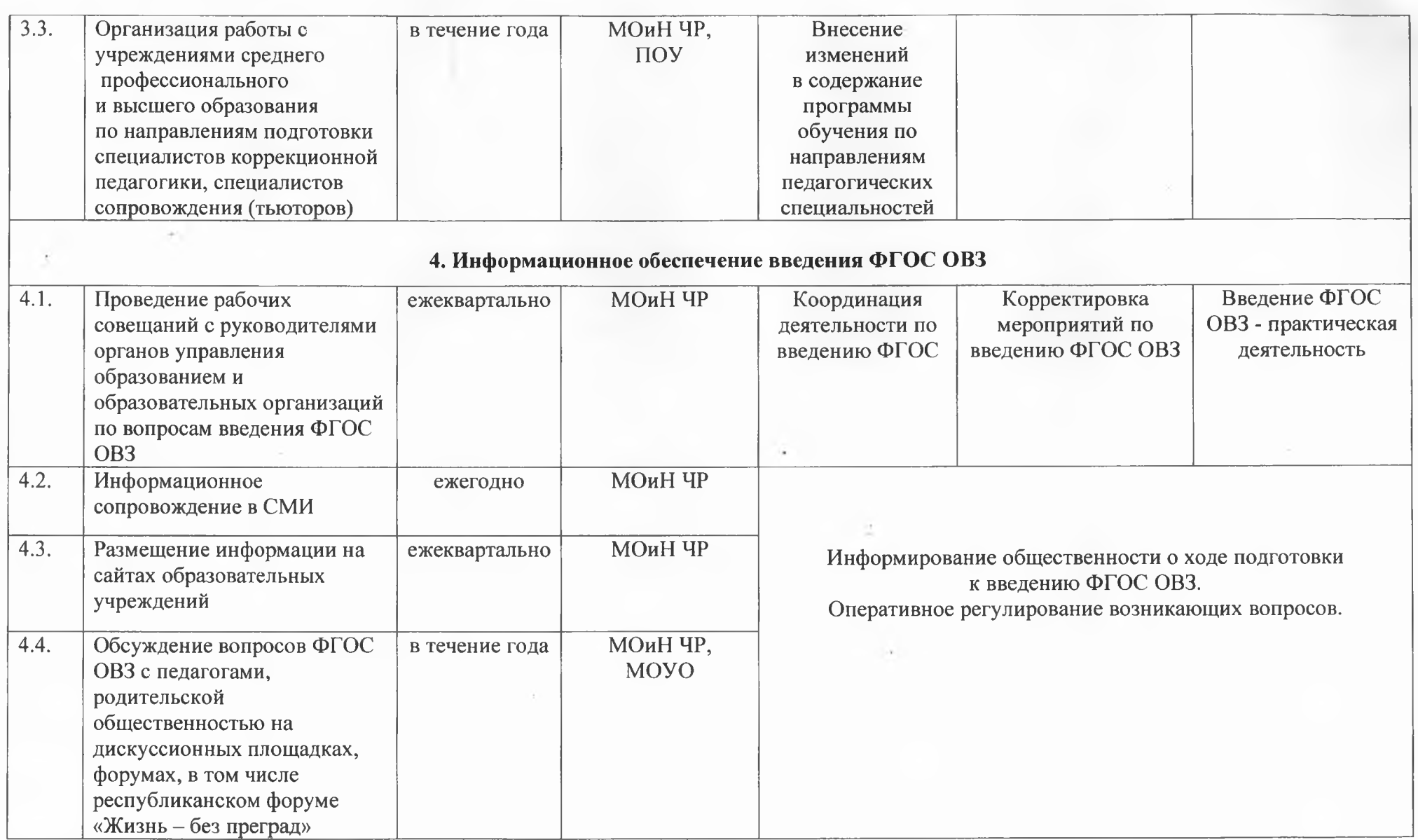

#### Список сокращений:

ФГОС ОВЗ - федеральный государственный образовательный стандарт начального общего образования обучающихся с ограниченными возможностями здоровья и федеральный государственный образовательный стандарт образования обучающихся с умственной отсталостью (интеллектуальными нарушениями)

МОиН ЧР- Министерство образования и науки Чеченской Республики

МОУО - муниципальные органы управления образованием

ОО - образовательные организации

ПОУ - профессиональные образовательные учреждения

ГБОУ ДПО ЧИПКРО - государственное бюджетное образовательное учреждение дополнительного профессионального образования «Чеченский институт повышения квалификации работников образования»

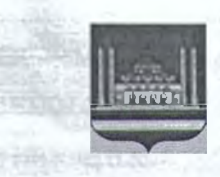

#### МЭРИЯ ГОРОДА ГРОЗНОГО МУНИЦИПАЛЬНОЕ УЧРЕЖДЕНИЕ «ДЕПАРТАМЕНТ ОБРАЗОВАНИЯ МЭРИИ ГОРОДА ГРОЗНОГО» (ДЕПАРТАМЕНТ ОБРАЗОВАНИЯ МЭРИИ г. ГРОЗНОГО)

#### ПРИКАЗ

 $N_0$   $617$ 

06.09.2016

#### г. Грозный

Об утверждении Плана мероприятий по обеспечению введения федерального государственного образовательного стандарта начального общего образования обучающихся с ограниченными возможностями здоровья и федерального государственного образовательного стандарта образования обучающихся с умственной отсталостью (интеллектуальными нарушениями) в общеобразовательных учреждениях г. Грозного **WEIGHTENS** THA CREATED AND

B<sub>o</sub> исполнение Плана лействий обеспечению  $\Pi$ <sup>O</sup> введения федерального государственного образовательного стандарта начального общего образования обучающихся с ограниченными возможностями здоровья и федерального государственного образовательного стандарта образования, обучающихся с умственной отсталостью (интеллектуальными нарушениями), утвержденного приказом Минобрнауки Российской Федерации от 11.02.2015 г. № ДЛ-5/07вн, в соответствии с приказами Министерства образования и науки Российской Федерации от 19 декабря 2014 года № 1598 «Об утверждении федерального государственного образовательного стандарта начального общего образования обучающихся с ограниченными возможностями здоровья», от 19 декабря 2014 года № 1599  $\triangleleft$ Oб утверждении федерального государственного образовательного стандарта образования обучающихся с умственной отсталостью (интеллектуальными нарушениями)», приказа Министерства образования и науки Чеченской Республики от 23.08.2016 г. № 1128-п «Об утверждении Плана действий по обеспечению введения ФГОС ОВЗ в Чеченской Республике», а также в целях эффективной организации деятельности образовательных организаций по подготовке к внедрению федерального государственного образовательного стандарта начального обшего образования обучающихся с ограниченными возможностями здоровья

#### **ПРИКАЗЫВАЮ**

. = vambermont

План мероприятий  $1.$ Утвердить по обеспечению введения федерального государственного образовательного стандарта начального общего образования обучающихся с ограниченными возможностями здоровья и федерального государственного образовательного стандарта образования, обучающихся с умственной отсталостью (интеллектуальными нарушениями) в общеобразовательных учреждениях г. Грозном (далее -ФГОС ОВЗ) (приложение 1).

рабочую группу 2. Создать  $\overline{10}$ введению **OLOC**  $O<sub>B3</sub>$  B общеобразовательных учреждениях г. Грозного (приложение 2).

3. Рабочей группе:

3.1. Изучить приказы Министерства образования и науки Российской Федерации по вышеназванному направлению: № 1598 от 19.12.2014г. федерального государственного  $\kappa$ Oб утверждении образовательного стандарта начального общего образования обучающихся с ограниченными возможностями здоровья» № 1599 от 19.12.2014г. «Об утверждении федерального государственного образовательного стандарта образования обучающихся  $\mathbf{C}$ умственной отсталостью (интеллектуальными нарушениями)», приказ Министерства образования и науки Чеченской Республики от 23.08.2016 г. № 1128-п «Об утверждении Плана действий по обеспечению введения ФГОС ОВЗ в Чеченской Республике».

4. Научно-Методическому Центру Департамента образования Мэрии г. Грозного обеспечить:

 $4.1.$ Организационно-технологическое информационное сопровождение по введению ФГОС ОВЗ в г. Грозном;

 $4.2.$ Поэтапное квалификации повышение руководящих  $\mathbf{M}$ педагогических работников образовательных организаций по вопросам реализации ФГОС ОВЗ в соответствии с планом-графиком ГБУ «Чеченский институт повышения квалификации работников образования».

5. Руководителям общеобразовательных организаций:

5.1. Разработать и утвердить план-график мероприятий по введению ФГОС ОВЗ образовательного учреждения;

5.2. Обеспечить условия и провести организационные мероприятия по введению ФГОС ОВЗ;

 $5.3.$ Назначить **OLOC** ответственного  $3a$ введение OB<sub>3</sub>  $\mathbf{B}$ общеобразовательном учреждении;

5.4. Создать рабочую группу по введению ФГОС ОВЗ;

 $5.5.$ Приказы общеобразовательных учреждений назначении ответственного и о составе рабочих групп предоставить в Департамент образования Мэрии г. Грозного;

·· あっちい」の自分は849年まれの影響

5.6. Организовать работу с педагогическим коллективом по изучению приказов Министерства образования и науки Российской Федерации по вышеназванному направлению указанных в п. п. 3.1 настоящего приказа.

6. Контроль за исполнением данного приказа возложить на заместителя начальника М.К. Хасаеву.

Начальник Департамента

of are to be

MA. Unitaria identificatione e Menarto procesion acopres origono no neverenno

M.C. BaraeB

cast i ha river residiente dito naturema presenta assigna

M.G. Filect

m. a the Pocosicker Oga position.

С приказом ознакомлен(а):

Margaret prede Doomer Harry

 $\Box$  PUP to a ural

Проект вносит:

Проект визирует:

Заместитель начальника Департамента образования Мэрии г. Грозного M.K. XacaeBa

Главный специалист отдела документооборота, кадровой и юридической работы М.С. Магомадов  $11C$ 

Приложение 2 к приказу Департамента образования Мэрии г. Грозного №653 «06» сентября 2016 г.

#### Состав

#### рабочей группы по введению ФГОС ОВЗ в общеобразовательных учреждениях г. Грозного

Багаев М.С. - начальник Департамента образования Мэрии г. Грозного, руководитель рабочей группы;

Члены группы:

Хасаева М.К. - заместитель начальника Департамента образования Мэрии г. Грозного;

Ибрагимова П.Д. - начальник отдела школ, экспертизы и мониторинга качества образования;

Ибрагимова М.Д. - заведующая НМЦ;

Татаева Ф.М. - главный специалист отдела школ, экспертизы и мониторинга качества образования;

Орцуева М.М. - методист НМЦ;

Махаури А.А. – педагог-психолог МБОУ «СОШ № 6»;

Керимова Х.В. - директор МБОУ «СОШ № 47»;

Бараева Е.С-Х. – директор МБОУ «Гимназии № 1»;

Эжаева Р.И. - заместитель директора по начальным классам МБОУ «Гимназии № 4»

Приложение к приказу Департамента образования Мэрии г. Грозного  $N_2$   $633$  or «  $06$  »  $09$  2016 г.

План мероприятий

по обеспечению введения федерального государственного образовательного стандарта начального общего образования обучающихся с ограниченными возможностями здоровья и федерального государственного образовательного стандарта образования, обучающихся с умственной отсталостью (интеллектуальными нарушениями) в общеобразовательных учреждениях г. Грозного на 2016-2017 учебный год

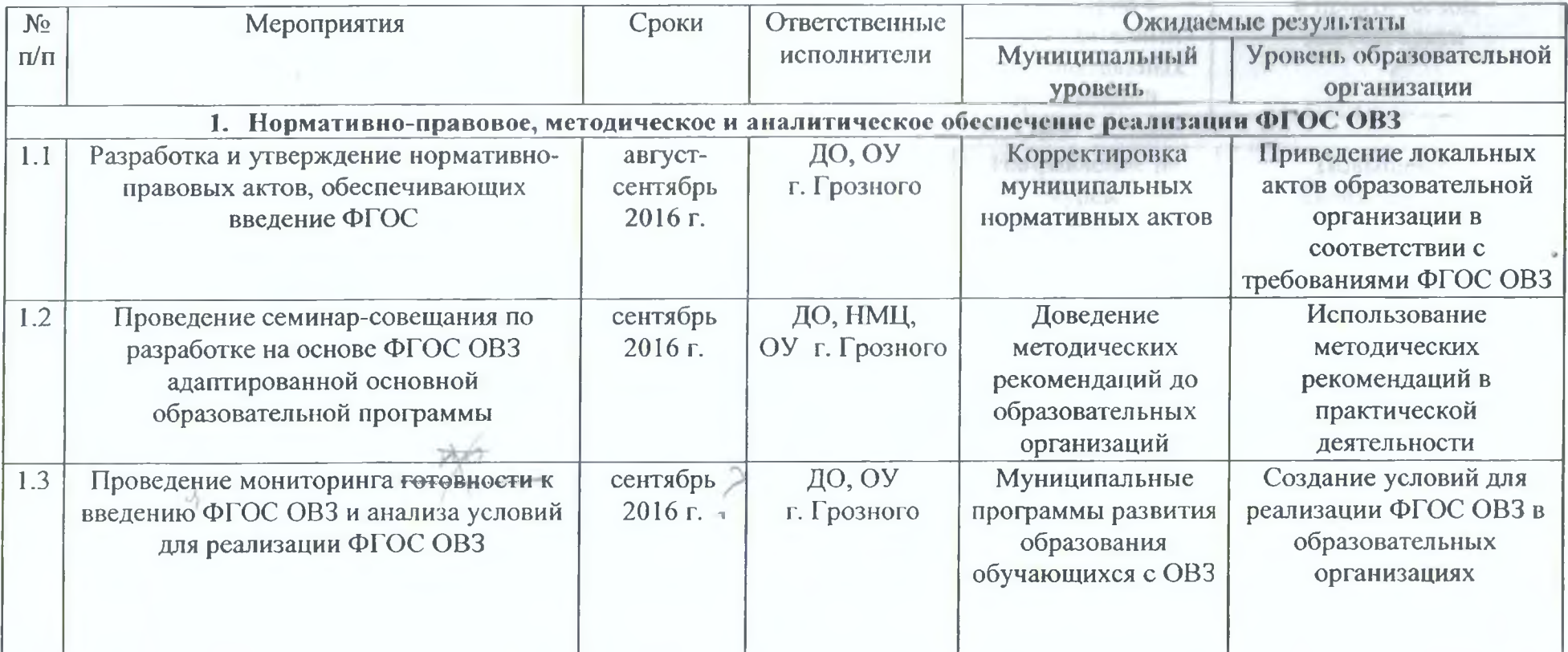

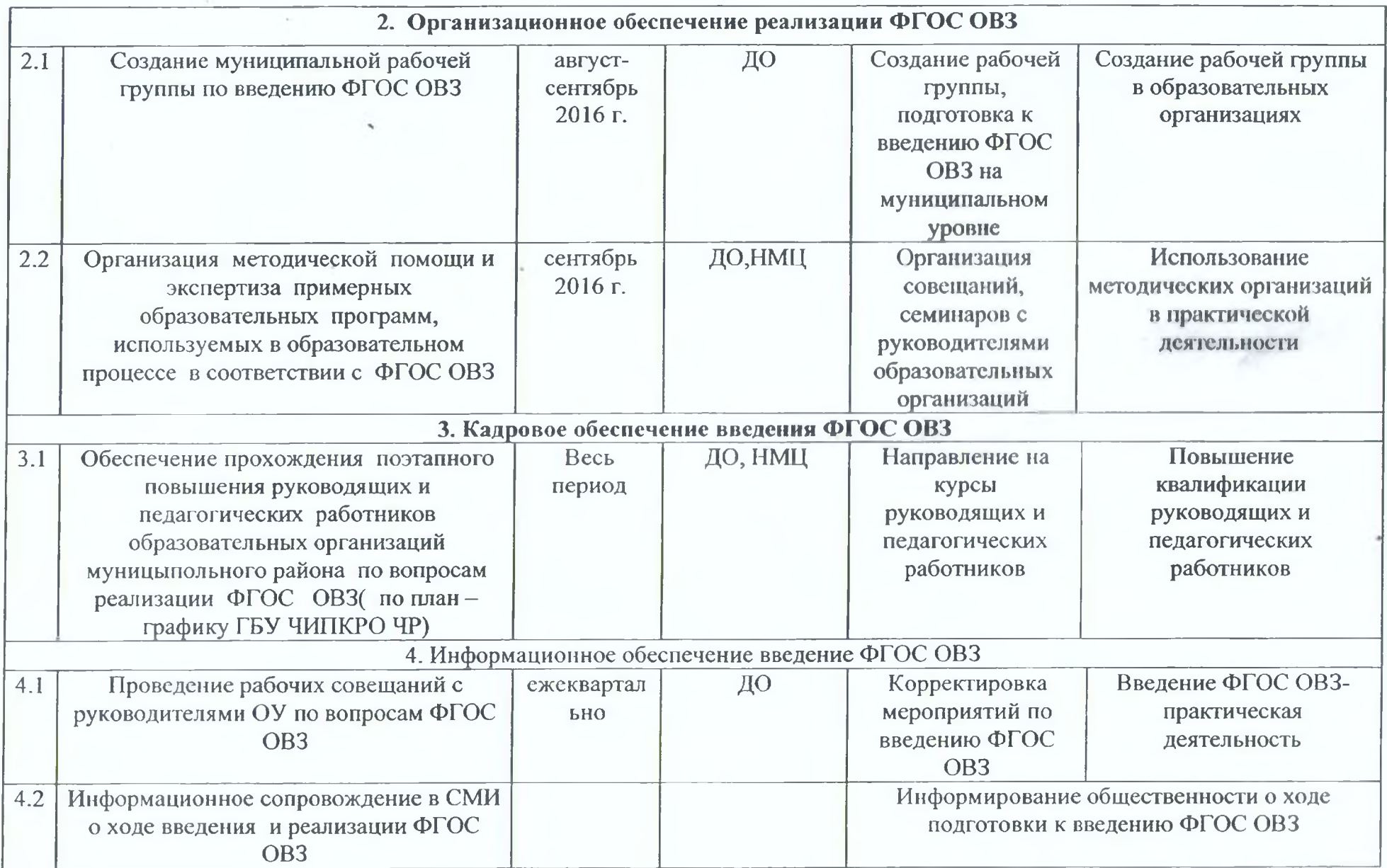

 $\lambda$ 

 $\mathcal{N}$ 

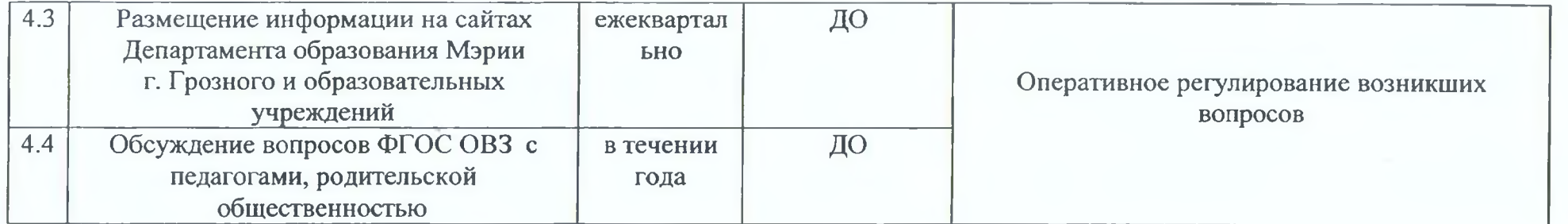

 $\label{eq:3.1} \begin{array}{ccccc} \mathrm{i}\, \mathrm{c}\, \mathrm{j}\, \mathrm{e}\, & & \mathrm{e} & \mathrm{e} \end{array}$ 

 $\Delta \phi = 0.75$ 

 $V = \frac{1}{2}$ 

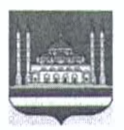

#### МЭРИЯ ГОРОДА ГРОЗНОГО МУНИЦИПАЛЬНОЕ УЧРЕЖДЕНИЕ «ДЕПАРТАМЕНТ ОБРАЗОВАНИЯ МЭРИИ ГОРОДА ГРОЗНОГО» (ДЕПАРТАМЕНТ ОБРАЗОВАНИЯ МЭРИИ г. ГРОЗНОГО)

#### ПРИКАЗ

31.10.2016г.

No 890

#### г. Грозный

Об организации мониторинга по оценке готовности общеобразовательных организацийг. Грозного к введению ФГОС ОВЗ

 $\mathcal{C}$ организации целью мониторинга по оценке готовности общеобразовательных организаций г. Грозного к введению Федерального государственного образовательного стандарта начального общего образования обучающихся с ограниченными возможностями здоровья и федерального образовательного стандарта образования обучающихся с умственной отсталостью (интеллектуальными нарушениями) (далее -ФГОС ОВЗ)

#### ПРИКАЗЫВАЮ:

1. Утвердить Карту оценки готовности общеобразовательных организаций к введению ФГОС ОВЗ (приложение 1).

2. Отделу экспертизы и мониторинга качества образования (Ибрагимовой П.Д.) организовать мониторинг по оценке готовности общеобразовательных учреждений г. Грозного к введению ФГОС ОВЗ.

3. Заведующей сектором информационно-аналитической работы и внедрения ИКТ - Баталовой З.А. обеспечить размещение данного приказа на сайте Департамента образования Мэрии г. Грозного.

4. Контроль за исполнением настоящего приказа оставляю за собой.

И. о.начальника Департамента

Хасаева М.К.

#### Мониторинг введения

#### и реализация в общеобразовательных организациях Федерального государственного образовательного стандарта начального общего образования обучающихся с ограниченными возможностями здоровья и федерального образовательного стандарта образования, обучающихся с умственной отсталостью (интеллектуальными нарушениями) (далее -ФГОС ОВЗ) в общеобразовательных организациях г. Грозного.

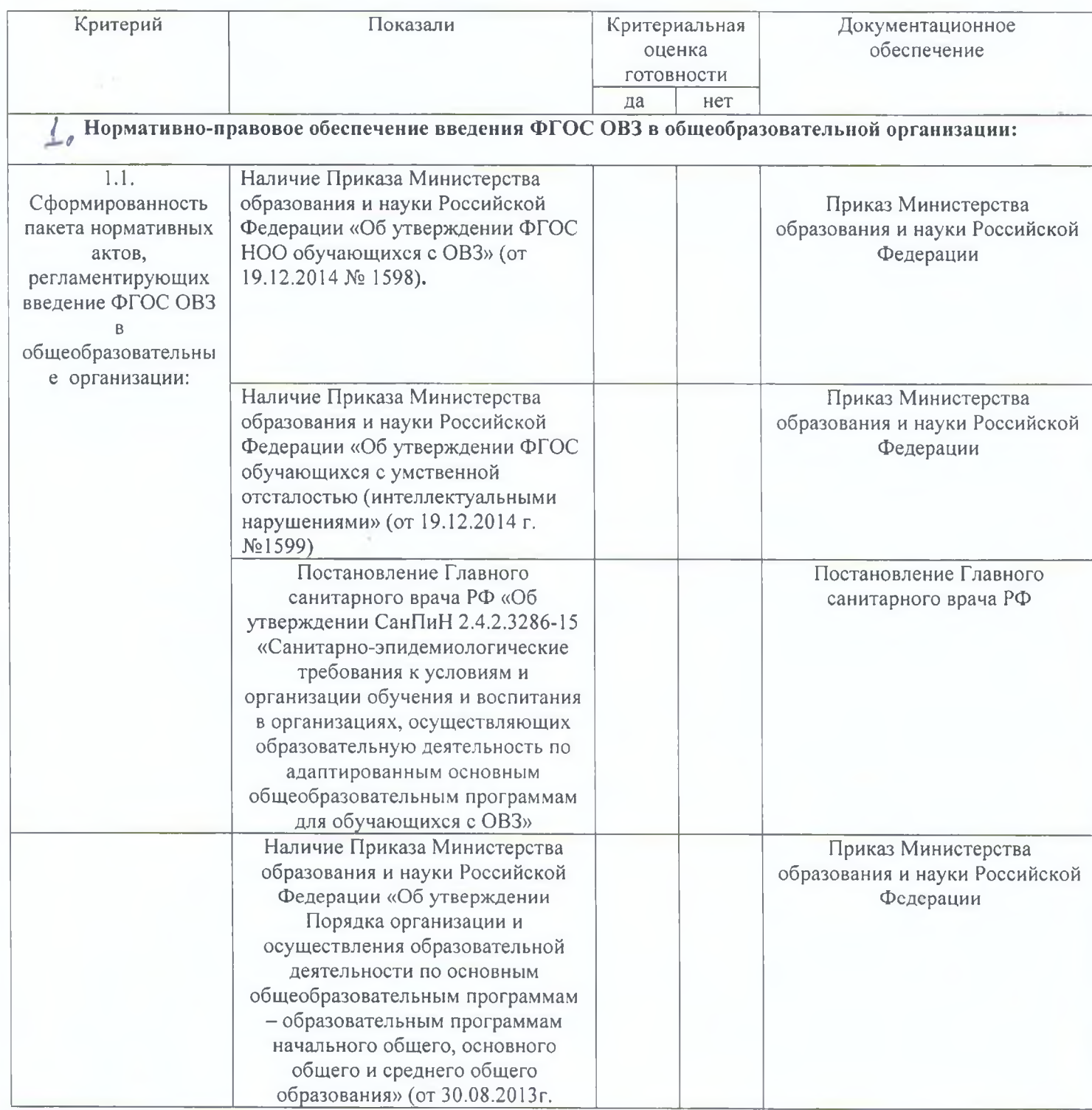

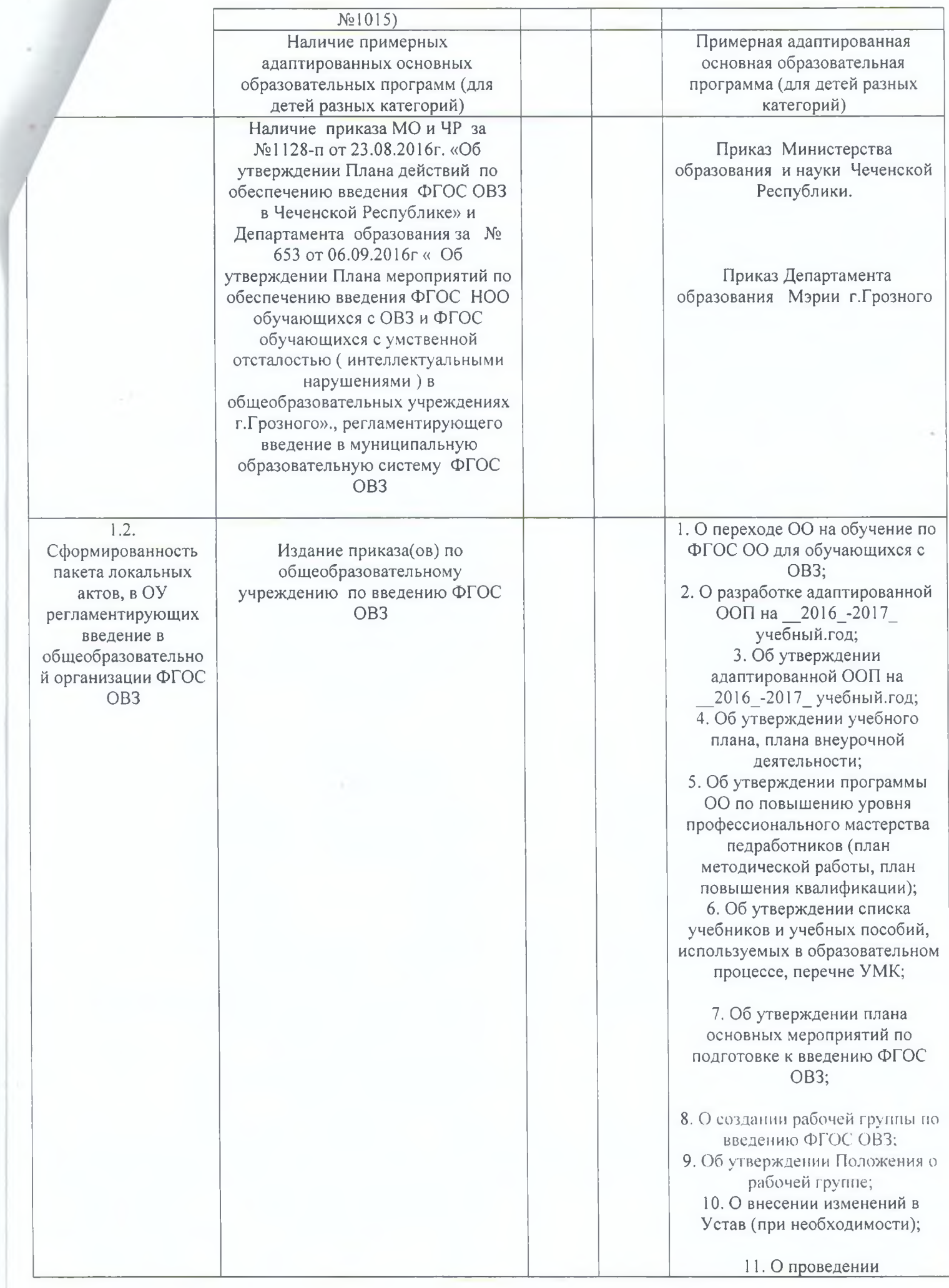

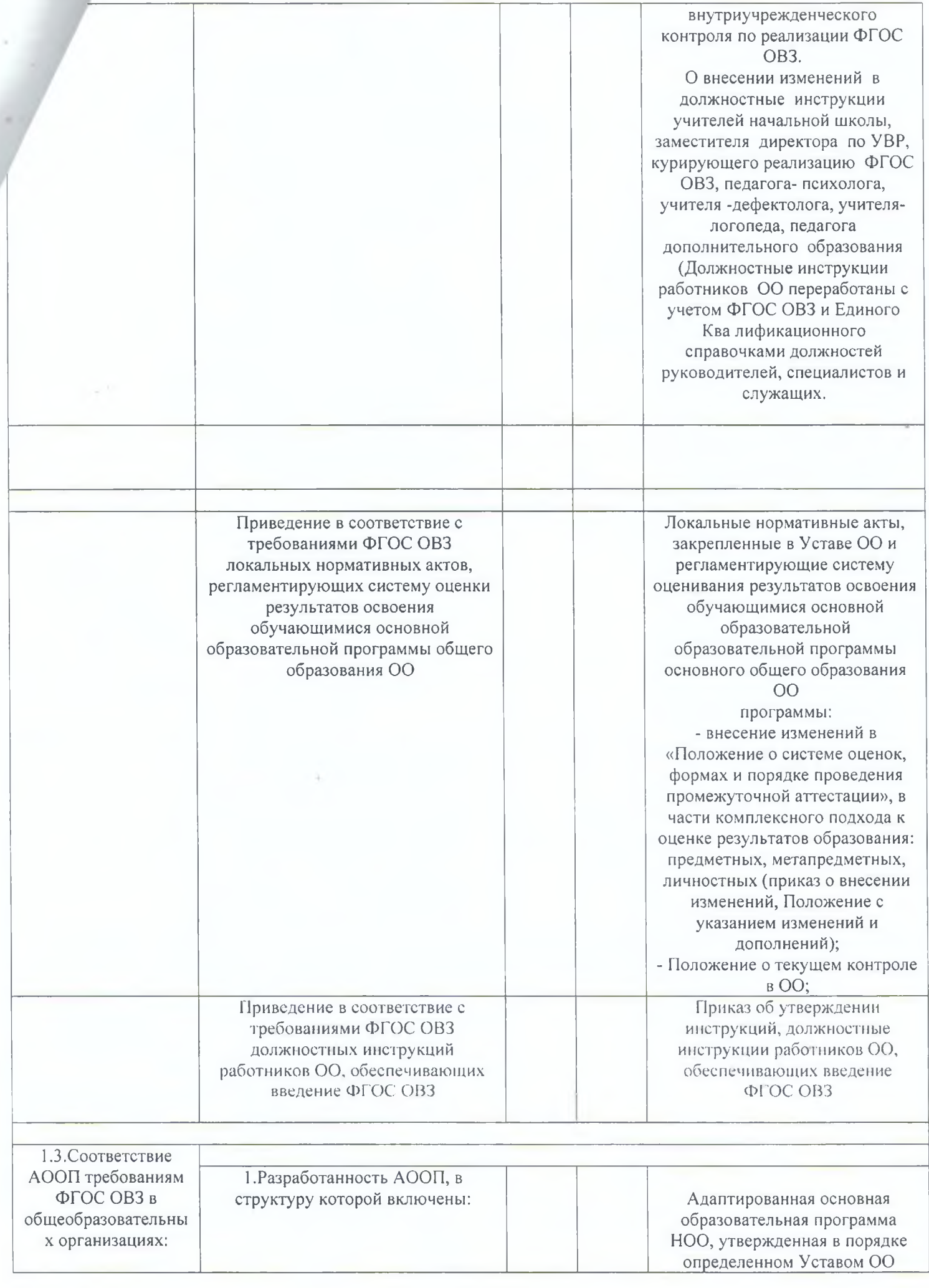

í

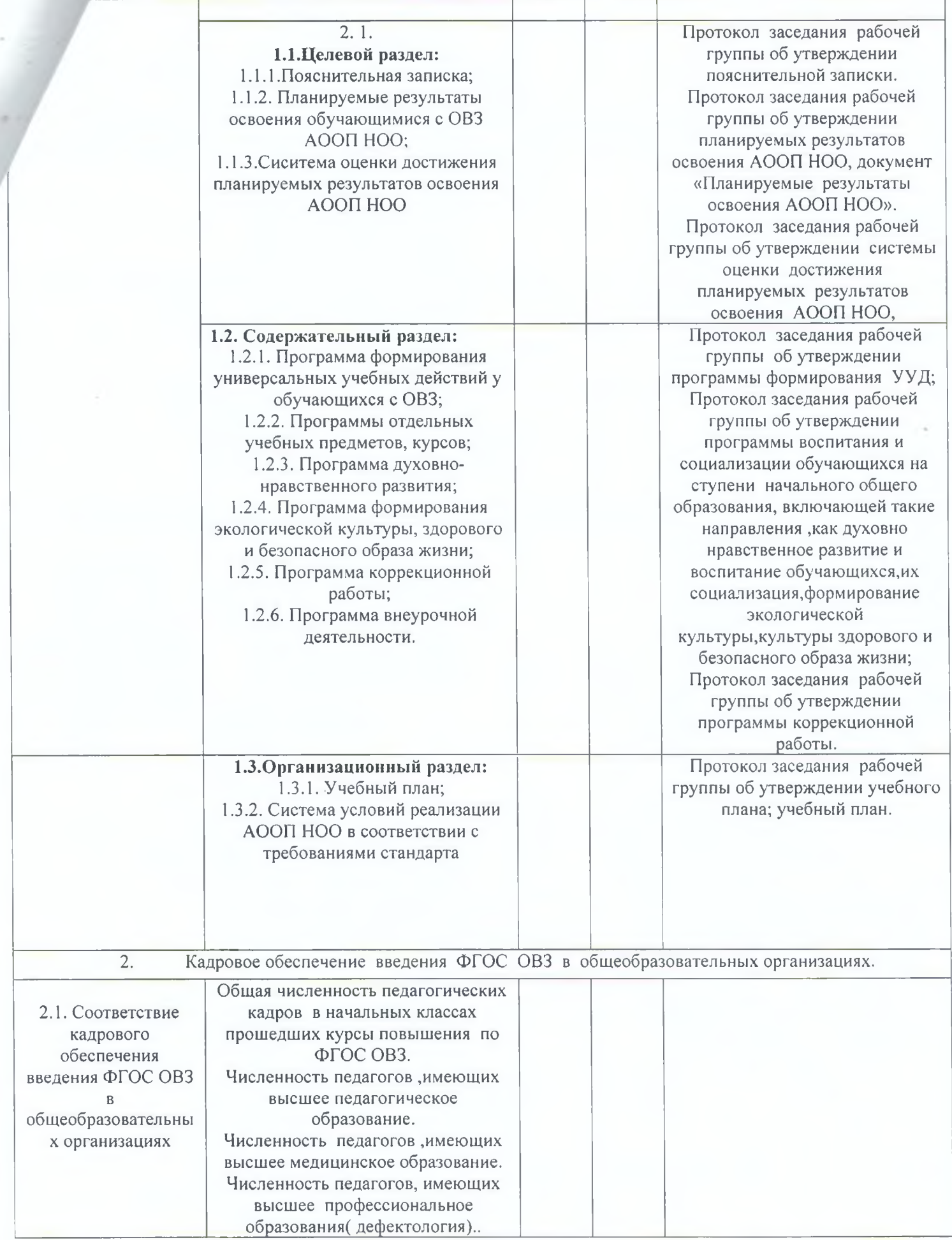

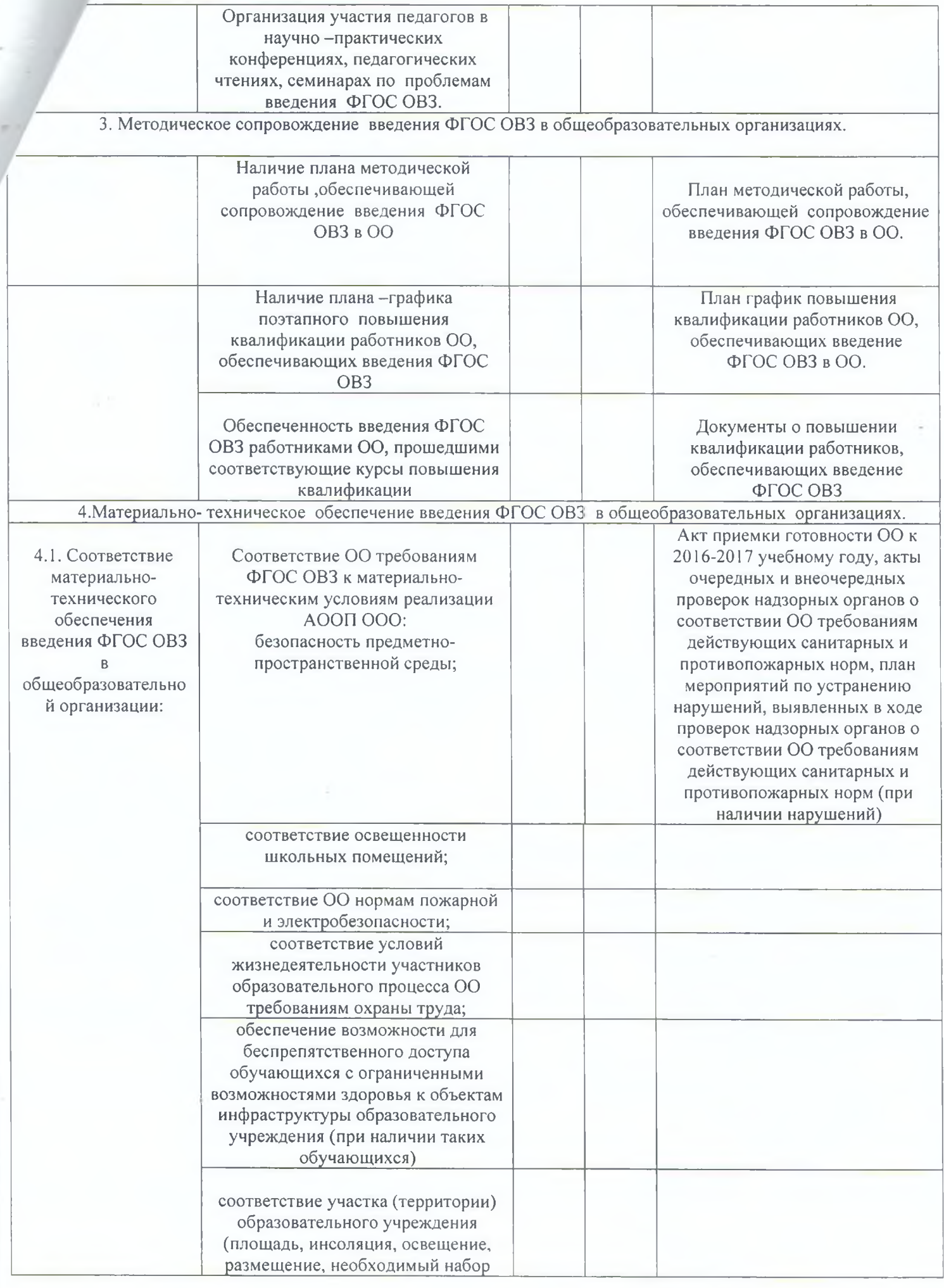

 $\sim$ 

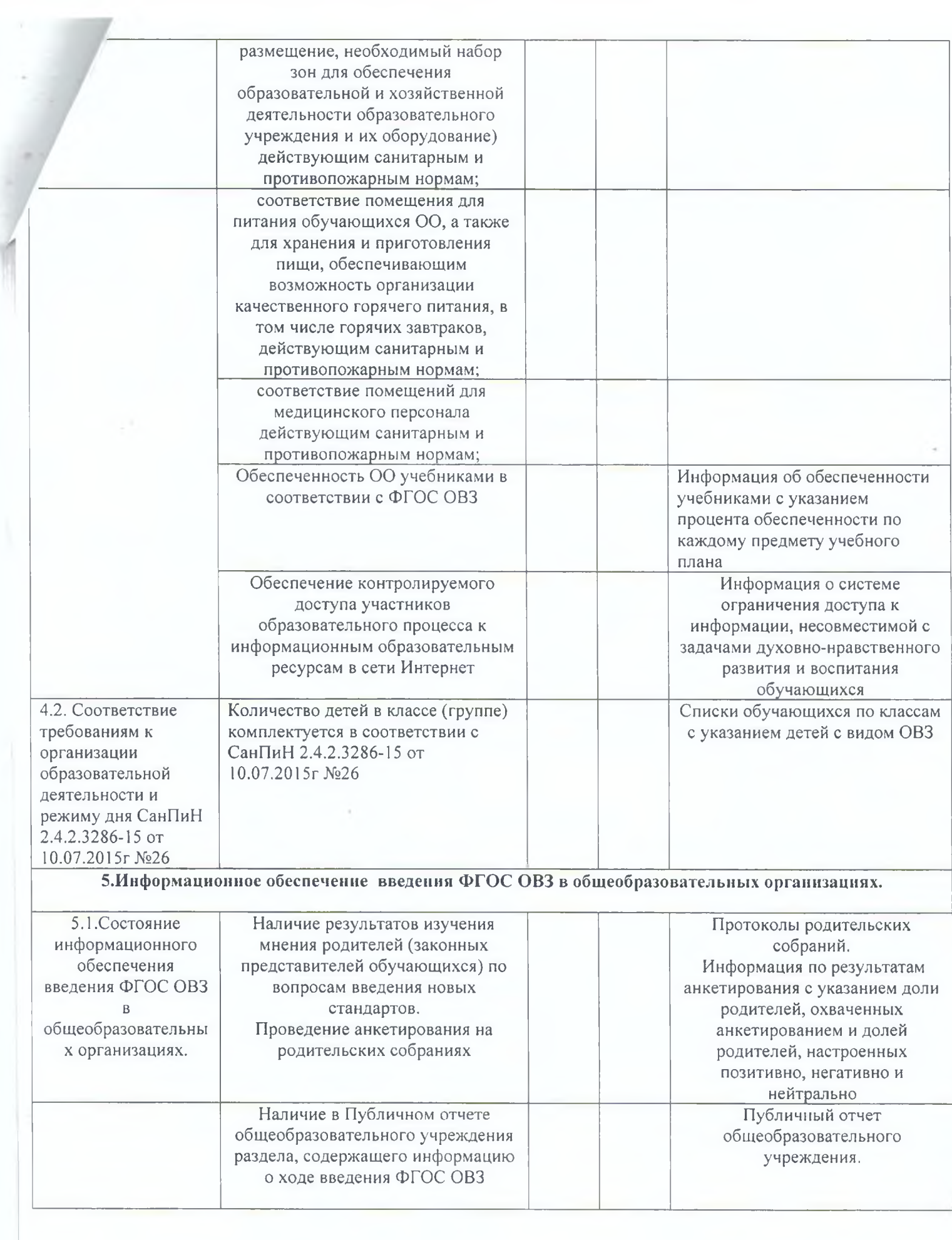

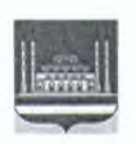

#### МЭРИЯ ГОРОДА ГРОЗНОГО МУНИЦИПАЛЬНОЕ УЧРЕЖДЕНИЕ «ДЕПАРТАМЕНТ ОБРАЗОВАНИЯ МЭРИИ ГОРОДА ГРОЗНОГО»

СОЬЛЖА-ГІАЛИН МЭРИ МУНИЦИПАЛЬНИ УЧРЕЖДЕНИ «СОЬЛЖА-ГІАЛИН МЭРИН ДЕШАРАН ДЕПАРТАМЕНТ»

ПРИКАЗ

 $19.01.20172$ 

г. Грозный

Об организации мониторинга введения и реализации в общеобразовательных организациях г. Грозного ФГОС ОВЗ

С целью организации мониторинга по введению и реализации в общеобразовательных организациях г. Грозного Федерального государственного образовательного стандарта начального общего образования обучающихся с ограниченными возможностями здоровья и федерального образовательного стандарта образования, обучающихся умственной  $\mathbf{C}$ отсталостью (интеллектуальными нарушениями) (далее-ФГОС ОВЗ).

#### ПРИКАЗЫВАЮ:

1. Провести мониторинг введения и реализации ФГОС ОВЗ  $\overline{R}$ общеобразовательных учреждениях №№ 7, 10, 20, 35, 47, 48, 50, 56, 67, Гимназии № 4, коррекционной школе г. Грозного (Приложение № 1).

2. Отделу школ экспертизы и мониторинга качества образования (Ибрагимовой П.Д.) провести мониторинг введения и реализации ФГОС ОВЗ в общеобразовательных учреждениях г. Грозного с 23 по 30.01.2017 г.

3. Начальнику отдела школ экспертизы и мониторинга качества образования Ибрагимовой П.Д. представить сводную справку до 08.02.2017 г.

4. Контроль за исполнением настоящего приказа возложить на заместителя начальника Хасаеву М.К.

Начальник Департамента Сессо M.C. Багаев

Проект вносит:

Проект визирует:

Начальник отдела школ, экспертизы и мониторинга качества образования<br>П.Д. Ибрагимова

Главный специалист отдела документооборота, кадровой и юридической работы М.С. Магомадов  $(McG)$ 

# Нормативная составляющая **OFOCHOO OBS**

□ Закон РФ «Об образовании» №273-ФЗ □ Национальная образовательная инициатива «Наша новая школа» **П Распоряжение Правительства РФ от 07** февраля 2011г. №163-р «О концепции Федеральной целевой программы развития образования на 2011-2015 **ГОДЬЕХ** 

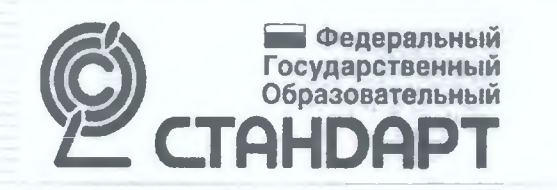

 $\Box$ 

Приказ Министерства образования и науки РФ от 19 декабря 2014 года № 1598, зарегистрирован в Министерстве юстиции РФ 03 февраля 2015 года № 35847 «Об утверждении федерального государственного образовательного стандарта начального общего образования обучающихся с ОВЗ». Федеральный государственный  $\Box$ образовательный стандарт начального общего образования обучающихся с ОВЗ, утвержденный приказом министерства образования и науки РФ от 19 декабря 2014  $r. N<sup>o</sup>$  1598

### Федеральный перечень учебников, рекомендованных (допущенных) к использованию в образовательном процессе в образовательных учреждениях, реализующих образовательные программы общего образования и имеющих государственную аккредитацию

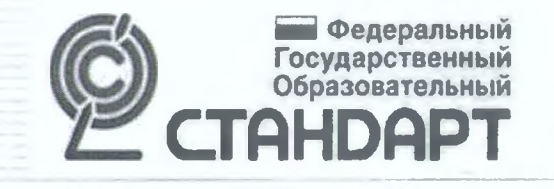

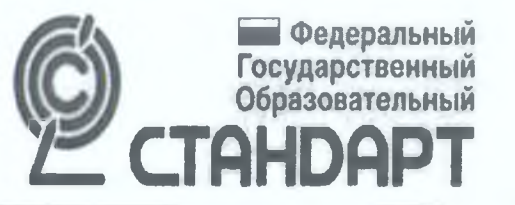

Приказ Министерства образования и науки РФ от 04 октября 2010 г. № 986 «Об утверждении федеральных требований к образовательным учреждениям в части минимальной оснащенности учебного процесса и оборудования учебных помещений», зарегистрирован в Минюсте РФ 8 февраля 2010 г., регистрационный N 16299.

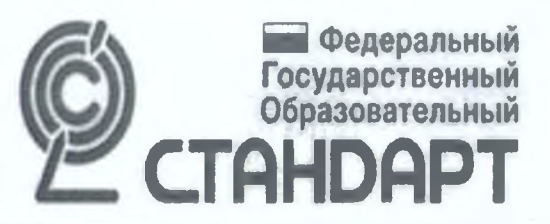

Постановление Главного государственного санитарного врача Российской Федерации от 29 декабря 2010 г. № 189 г. Москва «Об утверждении СанПиН 2.4.2.2821-10 «Санитарно-эпидемиологические требования к условиям и организации обучения в общеобразовательных учреждениях», зарегистрировано в Минюсте РФ 3 марта 2011 г., регистрационный № 19993

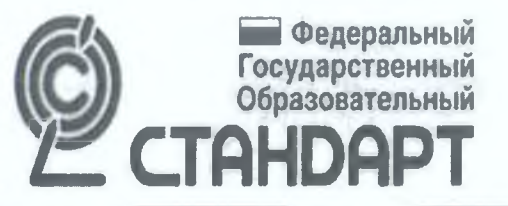

Приказ Министерства здравоохранения и социального развития Российской Федерации от 26 августа 2010 г. № 761н. Об утверждении Единого квалификационного справочника должностей руководителей, специалистов и служащих, раздел «Квалификационные характеристики должностей работников образования», зарегистрирован в Минюсте РФ 6 октября 2010 г., регистрационный № 18638.

Минюсте России 2 февраля 2011 г., регистрационный номер 19676); **• Письмо Министерства образования и науки** Российской Федерации от 18 апреля 2008 г. № АФ-150/06 «О создании условий для получения образования детьми с ограниченными возможностями здоровья и детьми-инвалидами»

Федеральные требования к образовательным учреждениям в части охраны здоровья обучающихся, воспитанников (утверждены приказом Минобрнауки России от 28 декабря 2010 г. № 2106, зарегистрированы в

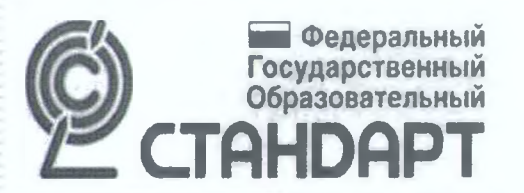

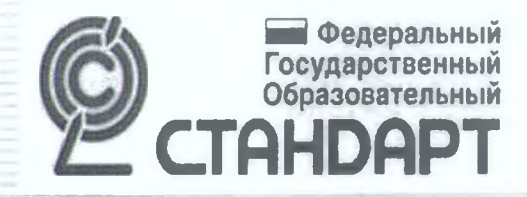

⊟

曰

Приказ Минобрнауки России от 22.01.2014 № 32 "Об утверждении порядка приема граждан на обучение по образовательным программам начального общего, основного общего и среднего общего образования"

Положение о психолого-медико-педагогической  $\Box$ комиссии (утверждено приказом Министерства образования и науки РФ от 20.09.2013 № 1082)

Порядок организации и осуществления образовательной деятельности по основным общеобразовательным программам образовательным программам начального общего, основного общего и среднего общего образования (утвержден приказом Министерства образования и науки РФ от 30.08.2013 N 1015 в ред. от 28.05.2014 Nº 598

## Приказы

- О переходе ОО на обучение по ФГОС ОО для обучающихся с **OB3;**
- О разработке адаптированной основной образовательной программы;
- Об утверждении адаптированной основной образовательной Ω программы;
- Об утверждении учебного плана; 0

Федеральный Государственный Образовательный

□

◻

- Об утверждении программы внеурочной деятельности; o
- Об утверждении программы ОУ по повышению уровня 0. профессионального мастерства педагогических работников;
- Об утверждении списка учебников и учебных пособий, 曰 используемых в образовательном процессе, перечень УМК.

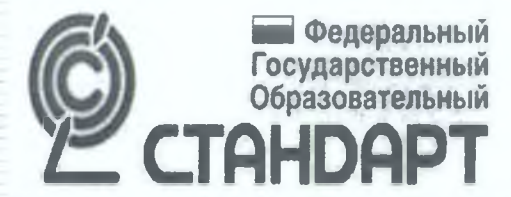

 $\Box$ 

О проведении внутришкольного контроля по реализации ФГОС ОО для обучающихся с ОВЗ;

Приказы

- О внесении изменений в должностные инструкции учителя,  $\Box$ заместителя директора по УВР, курирующего реализацию ФГОС ОО для обучающихся с ОВЗ, психолога, педагога дополнительного образования,
- Об утверждении плана методической работы. План 0 методической работы (раздел плана, в части сопровождения введения ФГОС ОО для обучающихся с ОВЗ);
- Об утверждении плана-графика повышения квалификации, 8 ялан-график.
- Информационная справка с указанием доли учителей O. начальных классов, прошедших повышение квалификации по вопросам введения ФГОС ОО для обучающихся с ОВЗ;